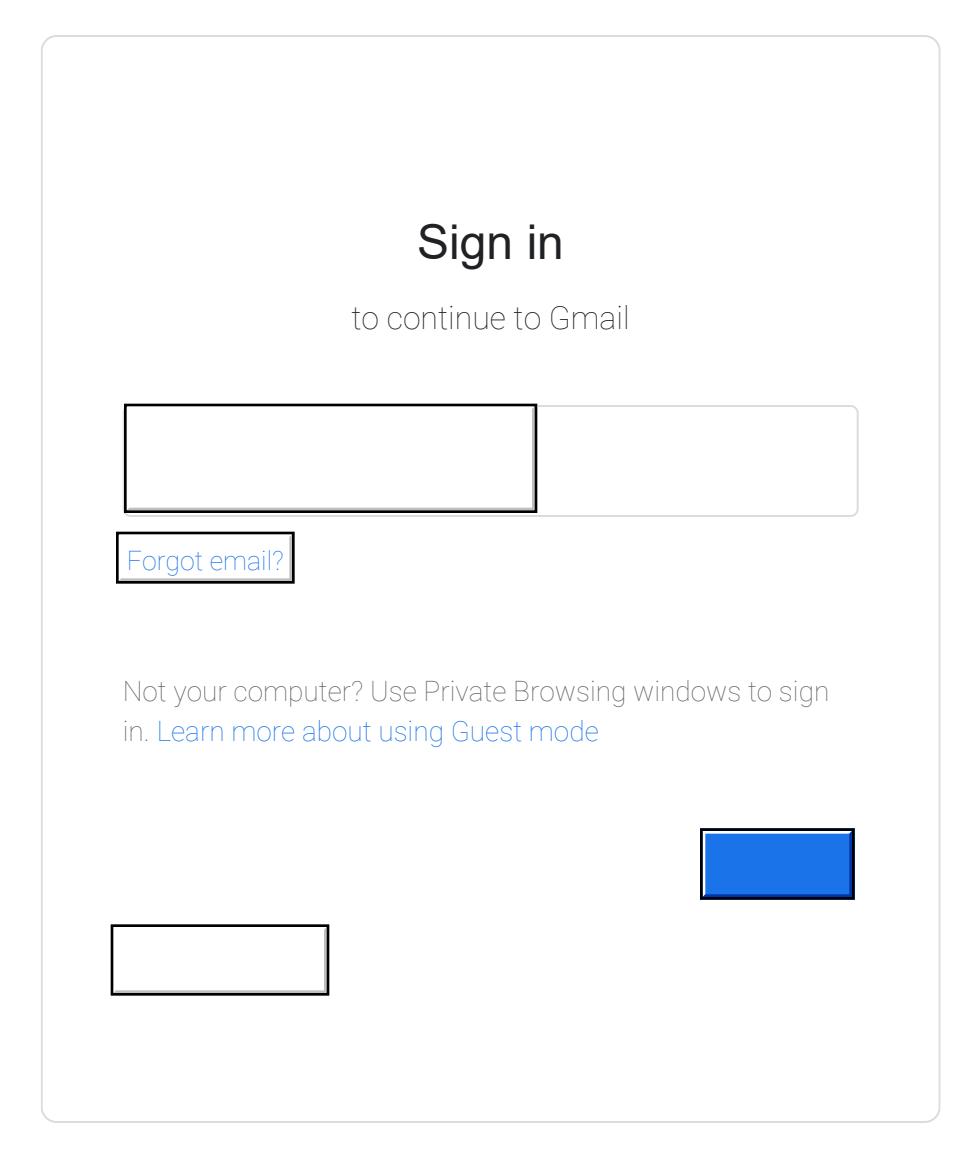

English (United States)

[Help](https://support.google.com/accounts?hl=en-US&p=account_iph) [Privacy](https://accounts.google.com/TOS?loc=US&hl=en-US&privacy=true) [Terms](https://accounts.google.com/TOS?loc=US&hl=en-US)